## Create the layers below.

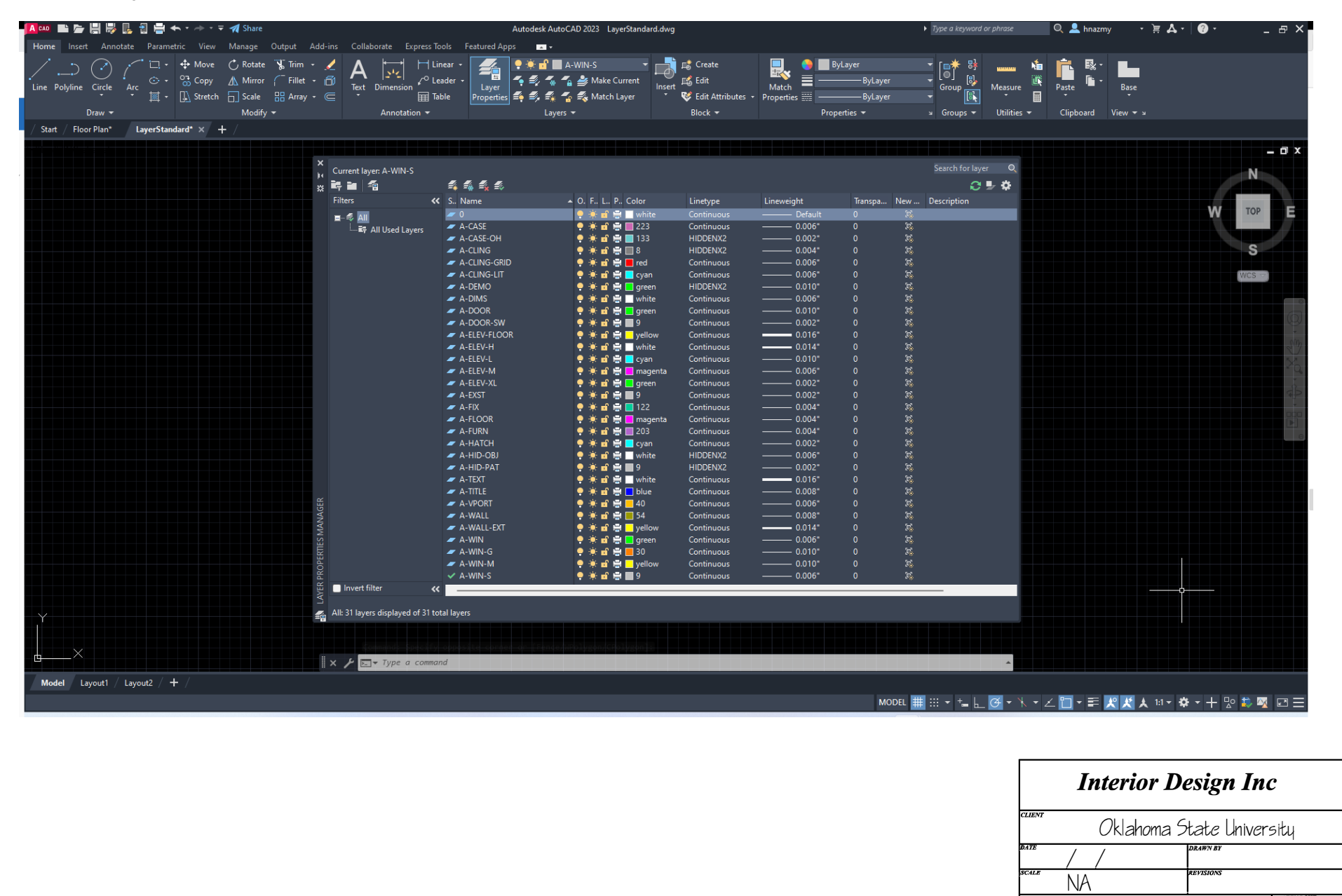

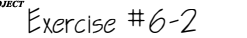

 $100F$  17